# GLOBAL EDITION

# Assembly Language *for x86 Processors*

SEVENTH EDITION

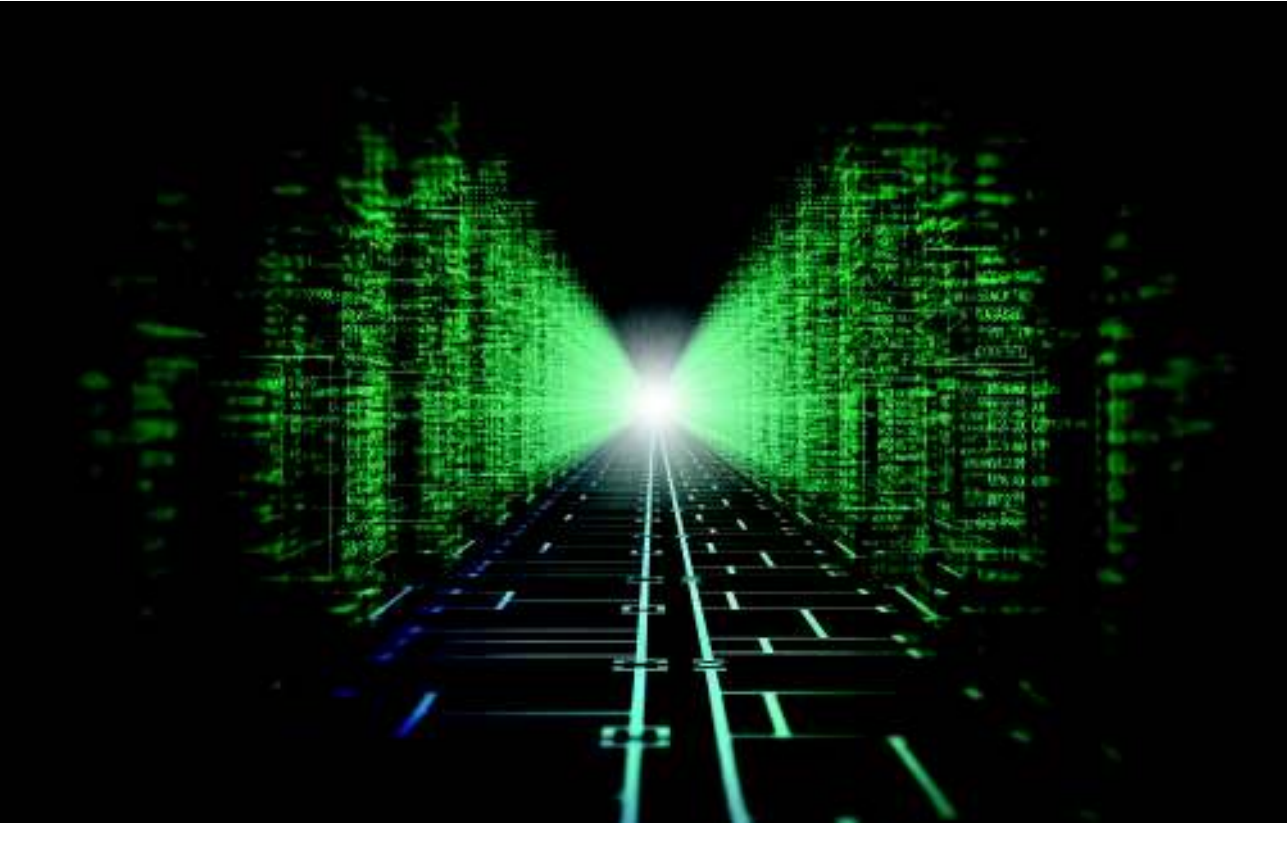

Kip R. Irvine

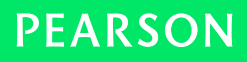

**ALWAYS LEARNING** 

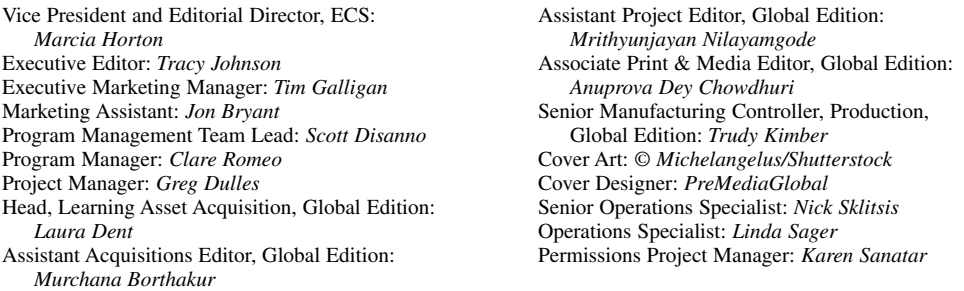

IA-32, Pentium, i486, Intel64, Celeron, and Intel 386 are trademarks of Intel Corporation. Athlon, Phenom, and Opteron are trademarks of Advanced Micro Devices. TASM and Turbo Debugger are trademarks of Borland International. Microsoft Assembler (MASM), Windows Vista, Windows 7, Windows NT, Windows Me, Windows 95, Windows 98, Windows 2000, Windows XP, MS-Windows, PowerPoint, Win32, DEBUG, WinDbg, MS-DOS, Visual Studio, Visual C++, and CodeView are registered trademarks of Microsoft Corporation. Autocad is a trademark of Autodesk. Java is a trademark of Sun Microsystems. PartitionMagic is a trademark of Symantec. All other trademarks or product names are the property of their respective owners.

Pearson Education Limited

Edinburgh Gate Harlow Essex CM20 2JE England

and Associated Companies throughout the world

Visit us on the World Wide Web at: www.pearsonglobaleditions.com

© Pearson Education Limited 2015

The rights of Kip R. Irvine to be identified as the author of this work has been asserted by him in accordance with the Copyright, Designs and Patents Act 1988.

*Authorized adaptation from the United States edition, entitled Assembly Language for x86 Processors, 7th edition, ISBN 978-0-13-376940-1, by Kip R. Irvine, published by Pearson Education © 2015.*

All rights reserved. No part of this publication may be reproduced, stored in a retrieval system, or transmitted in any form or by any means, electronic, mechanical, photocopying, recording or otherwise, without either the prior written permission of the publisher or a license permitting restricted copying in the United Kingdom issued by the Copyright Licensing Agency Ltd, Saffron House, 6–10 Kirby Street, London EC1N 8TS.

All trademarks used herein are the property of their respective owners. The use of any trademark in this text does not vest in the author or publisher any trademark ownership rights in such trademarks, nor does the use of such trademarks imply any affiliation with or endorsement of this book by such owners.

Previously published as Assembly Language for Intel-Based Computers.

The author and publisher of this book have used their best efforts in preparing this book. These efforts include the development, research, and testing of the theories and programs to determine their effectiveness. The author and publisher make no warranty of any kind, expressed or implied, with regard to these programs or the documentation contained in this book. The author and publisher shall not be liable in any event for incidental or consequential damages in connection with, or arising out of, the furnishing, performance, or use of these programs.

ISBN 10: 1-292-06121-9 ISBN 13: 978-1-292-06121-4 British Library Cataloguing-in-Publication Data A catalogue record for this book is available from the British Library 10 9 8 7 6 5 4 3 2 1 14 13 12 11 10 Typeset in Times by Pavithra Jayapaul, Jouve Printed and bound by Courier/Westford in The United States of America ISBN 13: 978-1-292-06655-4 (PDF) (Print)

# **5.7 Key Terms**

#### **5.7.1 Terms**

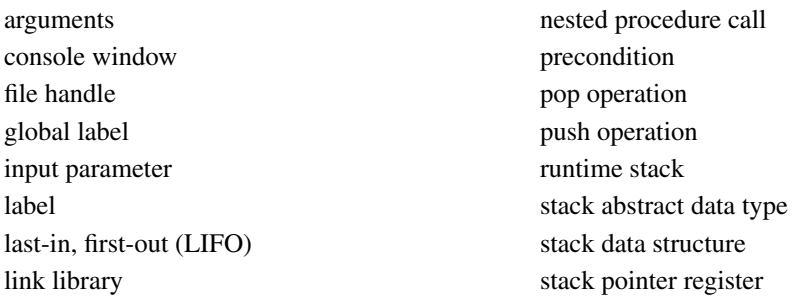

# **5.7.2 Instructions, Operators, and Directives**

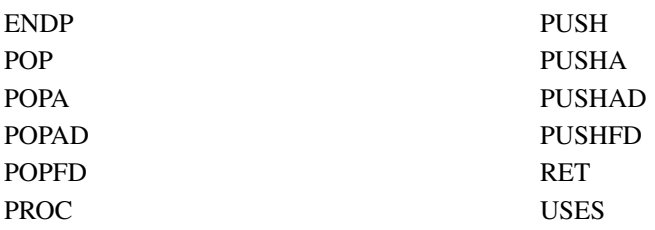

# **5.8 Review Questions and Exercises**

#### **5.8.1 Short Answer**

- 1. Why is the stack of the x86 processor designated as a descending stack?
- 2. Which instruction pushes the 32-bit EFLAGS register on the stack?
- 3. Which instruction pops the stack into the EFLAGS register?
- 4. *Challenge:* Another assembler (called NASM) permits the PUSH instruction to list multiple specific registers. Why might this approach be better than the PUSHAD instruction in MASM? Here is a NASM example:

PUSH EAX EBX ECX

- 5. List the steps involved in pushing data into, and popping data from, the stack of the processor.
- 6. *(True/False):* The RET instruction pops the top of the stack into the instruction pointer.
- 7. *(True/False):* Nested procedure calls are not permitted by the Microsoft assembler unless the NESTED operator is used in the procedure definition.
- 8. *(True/False):* A stack is just a data structure created by the action of the stack pointer.
- 9. *(True/False):* The ESI and EDI registers cannot be used when passing 32-bit parameters to procedures.
- 10. *(True/False):* The ArraySum procedure (Section 5.2.5) receives a pointer to any array of doublewords.
- 11. In the context of procedures, what does it mean to pass a parameter?
- 12. *(True/False):* The USES operator only generates PUSH instructions, so you must code POP instructions yourself.
- 13. *(True/False):* The register list in the USES directive must use commas to separate the register names.
- 14. Which statement(s) in the ArraySum procedure (Section 5.2.5) would have to be modified so it could accumulate an array of 16-bit words? Create such a version of ArraySum and test it.
- 15. What will be the value of the stack pointer after these instructions execute?

```
mov sp,6800
push ax
push bx
push cx
```
16. Which statement is true about what will happen when the example code runs?

```
 1: main PROC
 2: push 10
 3: push 20
 4: call Ex2Sub
 5: pop eax
 6: INVOKE ExitProcess,0
 7: main ENDP
 8:
 9: Ex2Sub PROC
10: pop eax
11: ret
12: Ex2Sub ENDP
```
- a. EAX will equal 10 on line 6
- b. The program will halt with a runtime error on Line 10
- c. EAX will equal 20 on line 6
- d. The program will halt with a runtime error on Line 11
- 17. Find the contents of CX and DX after each of the following three sets of instructions executes. Assume that AX and BX have been initialized to 3600h and 0D07h respectively.

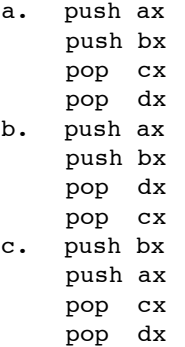

```
d. push bx
    push ax
    pop dx
    pop cx
```
18. Which statement is true about what will happen when the example code runs?

```
 1: main PROC
  2: mov eax,40
  3: push offset Here
  4: jmp Ex4Sub
  5: Here:
  6: mov eax,30
  7: INVOKE ExitProcess,0
  8: main ENDP
  9:
10: Ex4Sub PROC
11: ret
12: Ex4Sub ENDP
```
- a. EAX will equal 30 on line 7
- b. The program will halt with a runtime error on Line 4
- c. EAX will equal 30 on line 6
- d. The program will halt with a runtime error on Line 11

19. Which statement is true about what will happen when the example code runs?

```
 1: main PROC
```

```
 2: mov edx,0
 3: mov eax,40
 4: push eax
 5: call Ex5Sub
 6: INVOKE ExitProcess,0
 7: main ENDP
 8:
 9: Ex5Sub PROC
10: pop eax
11: pop edx
12: push eax
13: ret
```

```
14: Ex5Sub ENDP
```
- a. EDX will equal 40 on line 6
- b. The program will halt with a runtime error on Line 13
- c. EDX will equal 0 on line 6
- d. The program will halt with a runtime error on Line 11

20. What values will be written to the array when the following code executes?

```
.data
array DWORD 4 DUP(0)
.code
main PROC
    mov eax,10
    mov esi,0
```

```
call proc_1
    add esi,4
    add eax,10
    mov array[esi],eax
    INVOKE ExitProcess,0
main ENDP
proc_1 PROC
    call proc_2
    add esi,4
    add eax,10
    mov array[esi],eax
    ret
proc_1 ENDP
proc_2 PROC
    call proc_3
    add esi,4
    add eax,10
    mov array[esi],eax
    ret
proc_2 ENDP
proc_3 PROC
    mov array[esi],eax
    ret
proc_3 ENDP
```
# **5.8.2 Algorithm Workbench**

The following exercises can be solved using either 32-bit or 64-bit code.

- 1. Write a procedure to calculate the sum of the squares of the first N natural numbers, where the value of N is to be entered by the user.
- 2. Write a program to find the sum of the factorials of three numbers. The numbers must be passed to a procedure, which must then compute the factorials recursively.
- 3. Functions in high-level languages often declare local variables just below the return address on the stack. Write an instruction that you could put at the beginning of an assembly language subroutine that would reserve space for two integer doubleword variables. Then, assign the values 1000h and 2000h to the two local variables.
- 4. Write a sequence of statements using indexed addressing that copies an element in a doubleword array to the previous position in the same array.
- 5. Write a sequence of statements that display a subroutine's return address. Be sure that whatever modifications you make to the stack do not prevent the subroutine from returning to its caller.

# **5.9 Programming Exercises**

When you write programs to solve the programming exercises, use multiple procedures when possible. Follow the style and naming conventions used in this book, unless instructed otherwise by your instructor. Use explanatory comments in your programs at the beginning of each procedure and next to nontrivial statements.

# **1. Draw Text Colors** ★

Write a program that displays the same string in four different colors, using a loop. Call the **Set-TextColor** procedure from the book's link library. Any colors may be chosen, but you may find it easiest to change the foreground color.

# **2. Linking Array Items** ★★

Suppose you are given three data items that indicate a starting index in a list, an array of characters, and an array of link index. You are to write a program that traverses the links and locates the characters in their correct sequence. For each character you locate, copy it to a new array. Suppose you used the following sample data, and assumed the arrays use zero-based indexes:

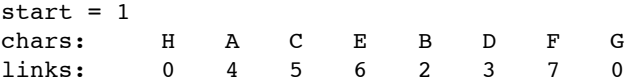

Then the values copied (in order) to the output array would be A,B,C,D,E,F,G,H. Declare the character array as type BYTE, and to make the problem more interesting, declare the links array type DWORD.

# **3. Simple Addition (1)** ★

Write a program that clears the screen, locates the cursor near the middle of the screen, prompts the user for two integers, adds the integers, and displays their sum.

#### **4. Simple Addition (2)** ★★

Use the solution program from the preceding exercise as a starting point. Let this new program repeat the same steps three times, using a loop. Clear the screen after each loop iteration.

# **5. BetterRandomRange Procedure** ★

The RandomRange procedure from the Irvine32 library generates a pseudorandom integer between 0 and  $N - 1$ . Your task is to create an improved version that generates an integer between M and *N*1. Let the caller pass *M* in EBX and *N* in EAX. If we call the procedure *BetterRandomRange*, the following code is a sample test:

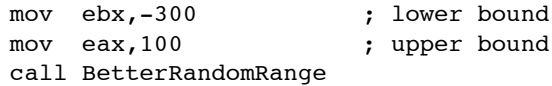

Write a short test program that calls BetterRandomRange from a loop that repeats 50 times. Display each randomly generated value.

# **6. Random Strings** ★★

Create a procedure that generates a random string of length *L*, containing all capital letters. When calling the procedure, pass the value of *L* in EAX, and pass a pointer to an array of byte that will hold the random string. Write a test program that calls your procedure 20 times and displays the strings in the console window.